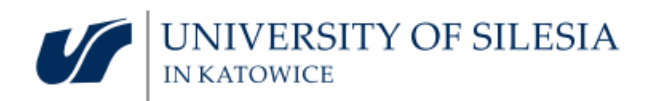

## **REVIEW OF APPLICATIONS OF THE "OFFICE 365 EDUCATION" PACKAGE**

There is a number of applications created to make remote work more pleasant and to improve effective communication and organization of work – both individual and team work. There is quite a lot of such applications which can quickly make us feel overwhelmed. Moreover using even the expensive programs that are produced by different companies may be problematic as they may not be compatible in terms of data transfer. Making data available to coworkers can be difficult then as well. Installation of a new app, just because our coworker uses it, which entails spending some time on learning its functionalities can be annoying or even make us altogether reluctant towards IT solutions. Therefore it is good to first check the functionalities of the application to which all employees and students of the University of Silesia already have access. Applications included in this package are created by one producer which ensures high compatibility between the programs.

We have prepared a short review of applications available in "Office 365 Education". Please note, that the free Office 365 package available for employees and students as a part of Microsoft Education offer has a limited functionality, as compared to the full Office 365 package. Therefore not all of the functions we can see in the internet manuals will be available in our version. The presented programs are divided into three categories:

1. "Basic applications" – the applications allowing for communication between the employees and for sharing files/information, and that include basic or/and advanced work organization tools and tools for self-management in time.

2. "Additional applications" – simple applications that can facilitate realization of a particular type of tasks, that are not very popular, or that can be used as an additional communication channel.

3. "Advanced applications" – this category includes solutions that allow to join data from the remaining applications, used to manage connections and for an advanced edition of resources stored in Office 365.

In the left column we can see the icon of the described application: icons can look different depending on how we use the application: whether we use the application installed on our computer/tablet/smartphone, or through the web browser.

## *Note:*

*Sometimes while using the application through the web browser the application icon is replaced by a placeholder icon and the application's name.*

## **BASIC APPLICATIONS**

**Outlook\*** Through the activation of the Office 365 Education account we create an additional e-mail address in the @o365.us.edu.pl domain. That e-mail address is also our login to the applications available in the Office 365 package\*. It allows for data integration between the applications as well as for cooperation in the teams and for data sharing. The e-mail address in Office 365 shall be treated as an auxiliary address for arranging meetings, making the shared workspace available and planning work in teams. Correspondence should be sent and received from the basic e-mail account in the @us.edu.pl domain.

> Outlook is **available only in the online version\*** (from your web-browser. There is no installation version for the PC). The online version has a limited number of tools. It allows to export the received e-mails to the freely chosen e-mail owner (client of the electronic post program used to receive and send electronic messages, e.g. Thunderbird, Outlook application installed on the smartphone). It integrates with the Microsoft Outlook application installed on PC/tablet/smartphone.

**The online version of Outlook integrates with Calendar, Contacts, To Do.** 

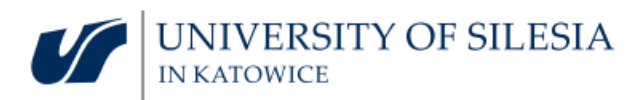

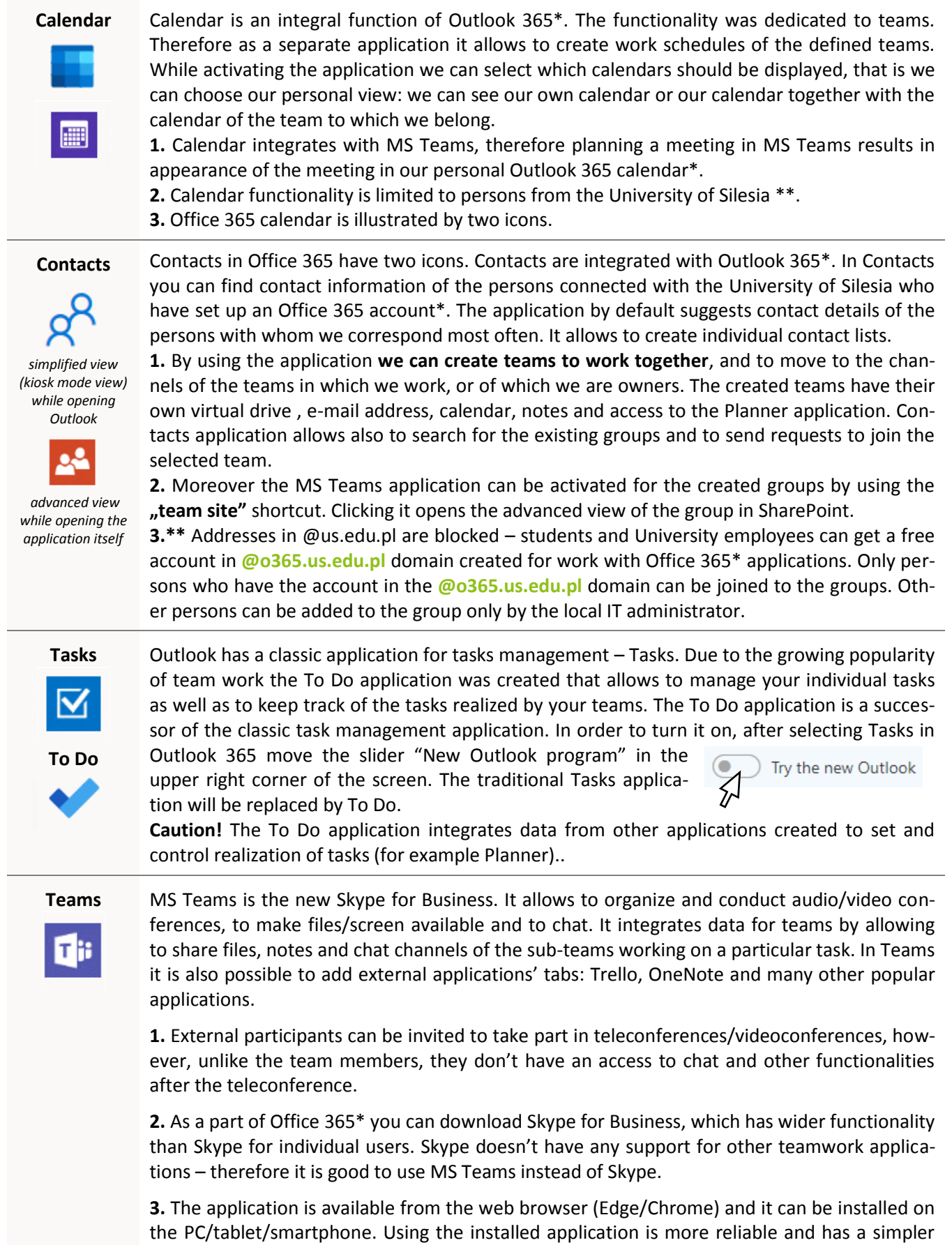

menu of the more advanced functions.

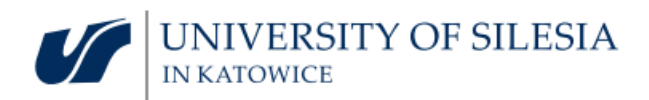

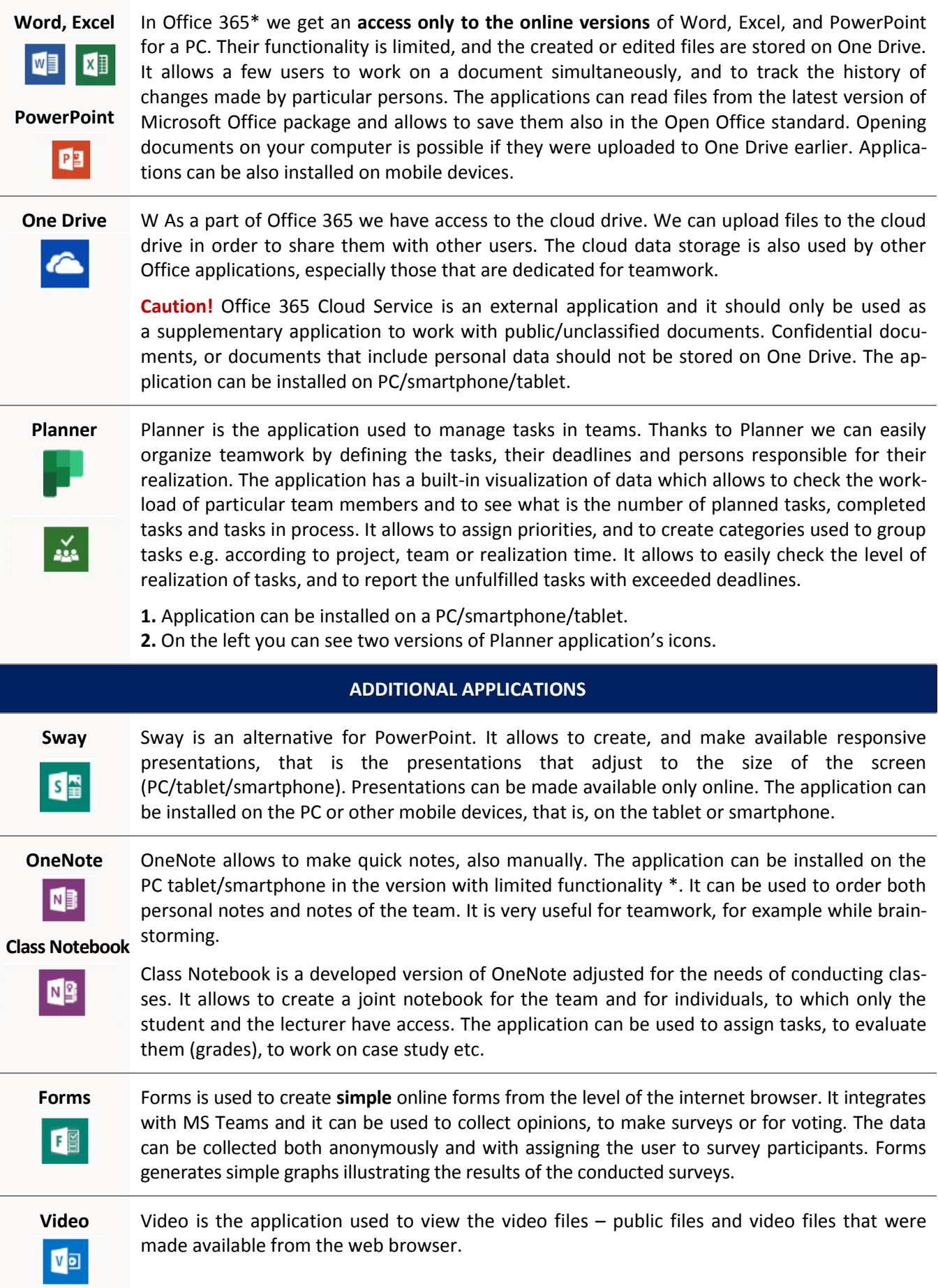

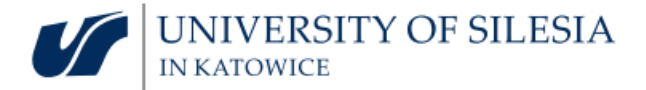

| Stream is the application that allows to make available video recordings, to comment on them<br>etc. Users who belong to an organization can safely transfer, display and make available the<br>video clips. By using Stream we can make photos, meetings, training sessions etc. available to<br>others. If the meeting was recorded in MS Teams we will find the file with the recording in<br>Stream. The application works well with Teams, SharePoint, OneNote and Yammer. Stream<br>makes it possible to manage the access to the recording. It is also available for installation on<br>tablets and smartphones.                                                                                                    |
|----------------------------------------------------------------------------------------------------|
| Yammer is a kind of social network of the organization.<br>Kaizala is a communicator equivalent.<br>1. It is good to use channels available in MS Teams to realize tasks. MS Teams allows to order<br>subjects according to the planned meetings, teams and thematic channels created for the<br>needs of work on particular project.<br>2. Yammer and Kaizala can be treated as additional, less formal communication channels.<br>3. Applications have also versions that can be installed on mobile devices.                                                                                                    |
| The application provides access to the digital canvas where you can draw, write etc. while<br>working in your team in real time.<br>1. The version available through web browser has very limited functionality, which makes<br>it impossible to work effectively. However it can be used to review the digital whiteboards.<br>2. Installation version of the MS Whiteboard has the advanced tools allowing to paste pic-<br>tures, documents, and slides, to create notes or lists, to write on keyboard, to draw using pro-<br>tractor and many other functions. The application can be downloaded for free from the Mi-<br>crosoft Store or the App Store.<br>3. The application can serve as a "virtual flipchart" in creative work or during classes or train-<br>ings. It allows to publish the results (drawings or notes) as a picture and to publish them in<br>OneNote or in Teams' channels. |
| <b>APPLICATIONS FOR THE ADVANCED USERS</b>                                                                                                    |
| SharePoint is designed for the complex web applications. Such programs as Calendar, Contacts<br>or Teams use SharePoint to exchange information. SharePoint supports the management of<br>data shared between users and programs. If we use Share Point application (not SharePoint via<br>browser) we have also access to the advanced view of the content/files of the team of which<br>we are owner or a member. SharePoint allows to restore previous versions of files and deleting<br>them completely.                                                                                                    |
| Power Automate* is an Office 365 service which allows to optimize repetitive tasks. We can<br>use templates or design the automation ourselves. The application allows to create connec-<br>tions between different web applications and to set the rules that will automate information<br>flow **. Power Automate works also with external solutions (e.g. Twitter). Some functions are<br>included in the trial version**.                                                                                                    |
| Dynamics 365** is a collection of two solutions: Dynamics CRM and ERP*. It includes many<br>modules that support company management and it has many functions allowing for automa-<br>tion and analysis of data and making the data available. Different Office 365 applications use<br>the above solutions and local administrators have additional tools to create solutions facilitat-<br>ing teamwork or analyzing how the applied solutions are used.                                                                                                    |
|                                                                                                    |

 *\* subscription for education, which is free of charge is significantly limited*

*\*\* local administrator of the University of Silesia introduced limitations for a part of services. In order to check the possibility to unblock them please contact the IT Department*

Caution. While installing the applications on your PC or mobile devices, your e-mail address in the @o365.us.edu.pl domain is your login, and your password is *the same as the password you use to log in to the Office 365 website. When choosing the account option (Microsoft account /business account) you shall always*  select "the Business account".